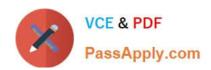

# C\_TPLM30\_67<sup>Q&As</sup>

SAP Certified Application Associate - Enterprise Asset Management (Maintenance & Repair) with SAP ERP 6.07

# Pass SAP C\_TPLM30\_67 Exam with 100% Guarantee

Free Download Real Questions & Answers **PDF** and **VCE** file from:

https://www.passapply.com/c\_tplm30\_67.html

100% Passing Guarantee 100% Money Back Assurance

Following Questions and Answers are all new published by SAP Official Exam Center

- Instant Download After Purchase
- 100% Money Back Guarantee
- 365 Days Free Update
- 800,000+ Satisfied Customers

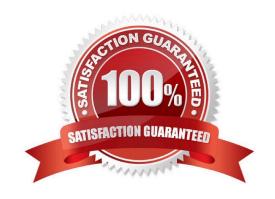

#### **QUESTION 1**

Your customer uses the dynamic availability check for stock material. Where does the system check material availability for an operation?

- A. In all plants where material inventory exists
- B. Only in the plant where the material has been reserved
- C. Only in the plant where the material is flagged with the special stock indicator for maintenance stock
- D. In all plants where the material is managed with serial numbers

Correct Answer: B

#### **QUESTION 2**

In order costing, what is the allocation structure used for? Please choose the correct answer. Response:

- A. To provide a hierarchy structure for posting costs to the general ledger
- B. To provide a structure to summarize postings across cost elements
- C. To determine the cost element for debit to the order and credit from the order
- D. To determine the overhead costs that need to be applied to each cost element

Correct Answer: C

#### **QUESTION 3**

Identify the conditions required for Project work There are 3 correct answers to this guestion. Response:

- A. Time
- B. Resource
- C. Cost
- D. Completion
- E. Ability to solve issues.

Correct Answer: ABC

#### **QUESTION 4**

When a user creates a notification or an order and enters a functional location as the reference object, you

want the system to suggest the subordinate equipment automatically. In addition to setting the reference object view in the order or the notification, what other settings must you make?

There are 2 correct answers to this question.

## Response:

- A. Set View Profiles for Technical Objects in Customizing.
- B. Set the Single Installation indicator in the equipment master data record.
- C. Set the Single Installation indicator in the Functional Location master data record.
- D. Set the Equipment-Installation Allowed indicator in the Functional Location master data record.

Correct Answer: CD

#### **QUESTION 5**

How the settlement rule for suborder is to be determine in the Customizing setting for order type.

Please choose the correct answer.

#### Response:

- A. Copy the main order as the settlement receiver
- B. Do not copy order
- C. Apply CATS
- D. None of the above

Correct Answer: A

# **QUESTION 6**

What options are available in the maintenance order when you analyze costs using value categories? (Choose two)

- A. Display of costs by responsible work center
- B. Display of costs by individual operations
- C. Display of values in an alternate currency
- D. Summary of actual costs across multiple cost elements

Correct Answer: BD

#### **QUESTION 7**

Which of the following always produces up-to-the-minute costing information for maintenance orders?

- A. A standard analysis from the Plant Maintenance Information System (PMIS)
- B. A standard query in SAP NetWeaver Business Warehouse
- C. A maintenance order list
- D. A shift report based on shift notes

Correct Answer: C

#### **QUESTION 8**

Which object do you use to assign number ranges for maintenance plans in Customizing? Please choose the correct answer.

Response:

- A. Maintenance planner group
- B. Technical object
- C. Maintenance item
- D. Maintenance plan category

Correct Answer: D

#### **QUESTION 9**

What are the prerequisites for installing equipment at a functional location? There are 2 correct answers to this question.

Response:

- A. A cost center is assigned to the equipment.
- B. A fixed asset is assigned to the equipment.
- C. The equipment category of the equipment allows the installation.
- D. The functional location master record allows the installation.

Correct Answer: CD

## **QUESTION 10**

Your customer wants to settle costs of the refurbishment process to an inventory account. What Customizing does the

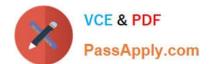

process require? (Choose two)

- A. Special control keys for use in refurbishment operations
- B. A specific order type for refurbishment processing
- C. A specific settlement profile for the purpose of refurbishment
- D. A specific notification type for refurbishment processing

Correct Answer: BC

#### **QUESTION 11**

What does the cycle set sequence in a multiple-counter maintenance plan determine? Please choose the correct answer.

#### Response:

- A. The scheduling sequence of a maintenance item
- B. The operation sequence of a maintenance order
- C. The scheduling sequence for a group of maintenance plans
- D. The operation sequence of a task list

Correct Answer: A

#### **QUESTION 12**

The SAP GUI offers you the following personalization options:

Choose the correct answer(s).

#### Response:

- A. Changing the font size of the SAP GUI within certain limitations.
- B. Displaying system messages in a dialog box.
- C. Varying the size of input fields.
- D. Disabling the display of images in the SAP GUI.
- E. Users can integrate a picture of their own in the SAP Easy Access screen.
- F. Use of a personal input history on your front end.

Correct Answer: ABDF

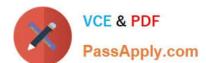

#### **QUESTION 13**

What are consequences of activating alternative labeling for functional locations?

- A. You can assign a serial number to a functional location.
- B. You can change the primary functional location label and keep the old label as a historical functional locaUonlabeL
- C. The company code is automatically included in the functional location label.
- D. You can change the primary functional location label and delete the old functional location label.

Correct Answer: B

#### **QUESTION 14**

What information does the value category provide in the maintenance order? Please choose the correct answer.

Response:

- A. The costs details for individual technical objects
- B. The costs by work center
- C. The material costs by valuation category
- D. A summary of costs for multiple cost elements

Correct Answer: D

#### **QUESTION 15**

Which of the following is a benefit of SAP Solution Manager?

- A. It reduces the cost of implementation and continuous improvement.
- B. It enables central SAP NetWeaver Enterprise Search within all SAP systems.
- C. It provides common master data management within all SAP systems.
- D. It reduces the number of systems and operates only one central IT landscape.

Correct Answer: A

<u>Latest C TPLM30 67</u> <u>Dumps</u>

C TPLM30 67 Study Guide

C TPLM30 67 Exam Questions